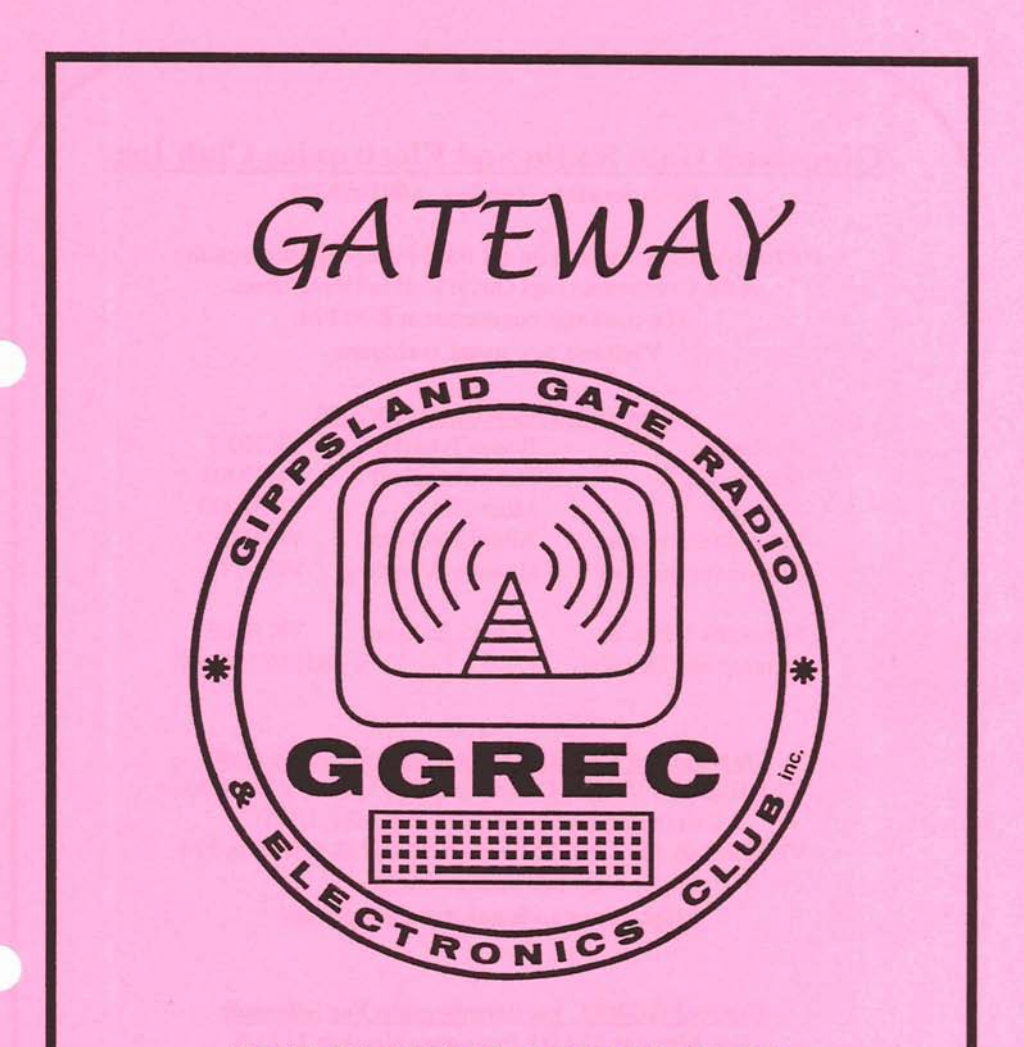

THE OFFICIAL JOURNAL OF THE GIPPSLAND GATE RADIO AND ELECTRONICS CLUB INC

**JUNE 1999** 

## **Gippsland Gate Radio and Electronics Club Incorporation Number A0016893M**

Club Meetings are held on the third Friday of each month at the Cranbourne Girl Guide Hall in Grant Street. The meetings commence at 8:00 PM. **Visitors are most welcome.** 

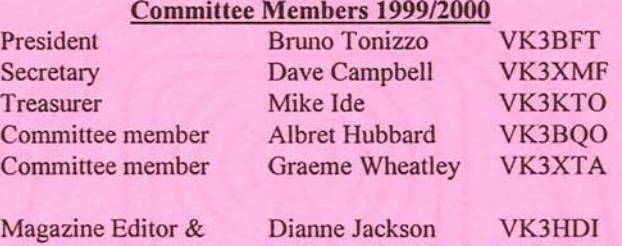

Printing and Dispatch Ph. (03) 9776 5000

#### **Club Station VK3BJA Located at the Guide Hall**

Club Repeater VK3RDD Freq. in 52.575, out 53.575 Mhz Call in Freqs. are HF on 28.325 Mhz, USB VHF on 146.225 Mhz, FM and UHF on 438.850 **Mhz,** FM Visit ow internet site at: http://avoca.vicnet.net.au/~ggrec/

#### **Current GGREC Inc Membershio Fee Schedule**

Full Member \$30.00, Pensioner Member \$15.00 Junior Member \$15.00, Extra Family Member \$10.00 Fees due after each April Annual General Meeting.

### **The deadline for submitting Gateway articles is EIGHT DAYS before each General Meeting.**

Please direct magazine correspondence to **105 Franciscan ave Frankston 3199**  or **E** mail **ijackson@netspace.net.au** or Fax: **9776 5451** I

All other Club correspondence to PO BOX **1098 Cranbourne 3977** 

## **Presidents Messaqe**

Welcome to the June edition of GATEWAY and the start of a busy time ahead<br>for all of us It. The variety of events that are scheduled for club members The variety of events that are scheduled for club members means that there is something for everyone to come along and enjoy.

The annual Winter Dinner is an excellent opportunity to relax with good friends in front of an open fire after enjoying a hearty meal. I'm sure that many a tall tale will be told as the evening turns into morning !

The momentum behind the White Elephant day is growing daily. The subcommittee lead by Albert and Reg is on track for a very successful event. All members are 'invited to help out, so come along and be part of the team that will make the 1999 White Elephant day a day that you, and the club, can be proud of.

This months guest speaker will be Robin Cole from the Christian Radio<br>Missionary Fellowship (CRMF). The CRMF has been supplying and The CRMF has been supplying and maintaining radio communication services, similar to our flying doctor radio facilities. in Papua New Guinea for the past 45 years. Robin will present a facilities, in Papua New Guinea for the past 45 years. short video to complement his presentation.

Browsing through the WIA Victoria site for the latest news, the following item was raised at the WIA Victoria Annual General Meeting of 26/5/99.

"A member raised the question of the seemingly high expenditure on voice repeaters by WIA Victoria. It was explained that this membership is seen as essential by some members, although use of repeaters has definitely declined in the past decade. Considerafion of changes to some country repeater facilities to achieve cost savings in fheir licence, and site fees, and power bills, have not been supported by local WIA Victoria members. "

The good news - Amateur radio licence fees are to remain at \$50.00 following a review by the Australian Communications Authority. Although the ACA has made changes to the Spectrum Access Tax, Spectrum Management Charge, and Licence Issue or Renewal Charge - the total sum still adds up to equal the fees set last year.

The protests over the introduction of Low Interference Potential Devices (LIPDs) have not ceased. The WIA is continuing to raise the concerns of amateurs with the ACA to achieve an acceptable outcome.

See you at the June meeting,

73's from Bruno VK3BFT

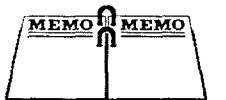

# **Event Queue**

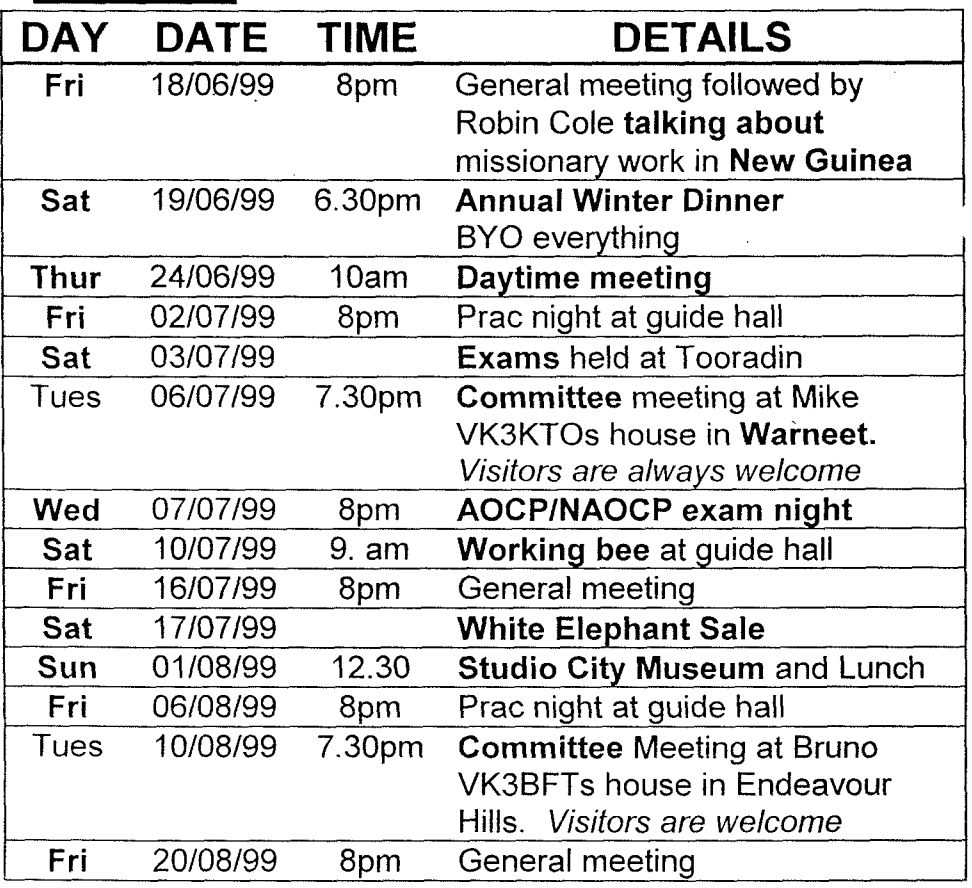

## **ANNUAL WINTER DINNER**

*THIS SATURDAY* the 19<sup>th</sup> of June. Dinner will be served at 6.30pm. See Add in this issue for details. Any queries please phone Dianne on 9776 5000.

#### WANTED:

Old valve-type television power transformer. Must have a suitable enough power rating for me to rewind the secondary for **18 Volts** @ **25 Amperes.**  Please contact: **John** L **Wickham: VK3ZK (03) 5996 6730.** 

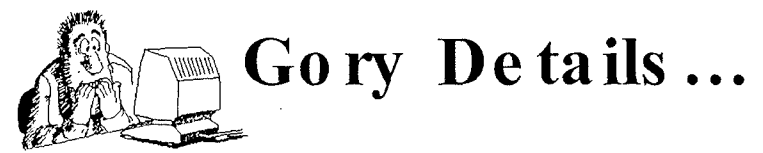

## **NOTE EARLY MEETING START TIMES.**

General Meetings will now be starting at **8:OOpm sharp.** Please **Don't Be Late!** 

## **EXAMS**

A **Morse exam** will be held on the **3rd of July,** in Tooradin. It will be conducted by Peter and Pat Pavey at their house, 6 Bayview rd Tooradin. Applications and payment for this exam should be forwarded to Peter Pavey. A **Theory exam** will be held on the  $7<sup>th</sup>$ **of July** at the Cranboume swimming center. Application forms and payment for this exam should be forwarded to Ian Jackson. The cut off date for exam applications is the **lgth of June.** 

## **SPEAKER AT MEETING**

At the June general meeting, Robin Cole will be showing us a short video and talking about his work for the Christian Radio Missionary Fellowship in New Guinea

## **DAY TIME MEETINGS**

The GGREC are now holding **monthly** Day time meetings, these will be held on **every 4th Thursday** of the month, from **loam** to **12noon.** Our Next Day time meeting will be held at the Guide Hall on **Thursday the 24<sup>th</sup> of June**. Everyone is welcome, (including partners), to come along and have a cup of tea or coffee, and enjoy some pleasant conversation with friends and fellow radio enthusiasts. See you there.

## **WORKING BEE**

There will be a working bee **starting** at **9am** at the guide hall on **Saturday the 10" of July.** We will be cleaning up the back garden, so that we can use this space for our White elephant sale. You will need to bring your gardening tools, gloves, and a lawn mower would be handy. Remember that, many hands make light work, so if we all help out we should be finished before lunch.

## **STUDIO CITY MUSEUM**

This is a fantastic display of TV, Radio, Music and Cinema nostalgia, including the original IMT wheel and barrel, the Seekers costumes, the real Gerry Gee, Ossie Ostrich old film equipment, and much more. The museum is right next door to a pub so we will have lunch at the pub first at 12.30 and then inspect the museum. There is also a "Birds of Prey" display near by at 3.00pm if anyone is interested in that. Meet at 12.30pm at MOOROODUC COOLSTORES, Moorooduc Highway, Moorooduc, (5 kms. From Frankston). Melway Ref: 105 K9

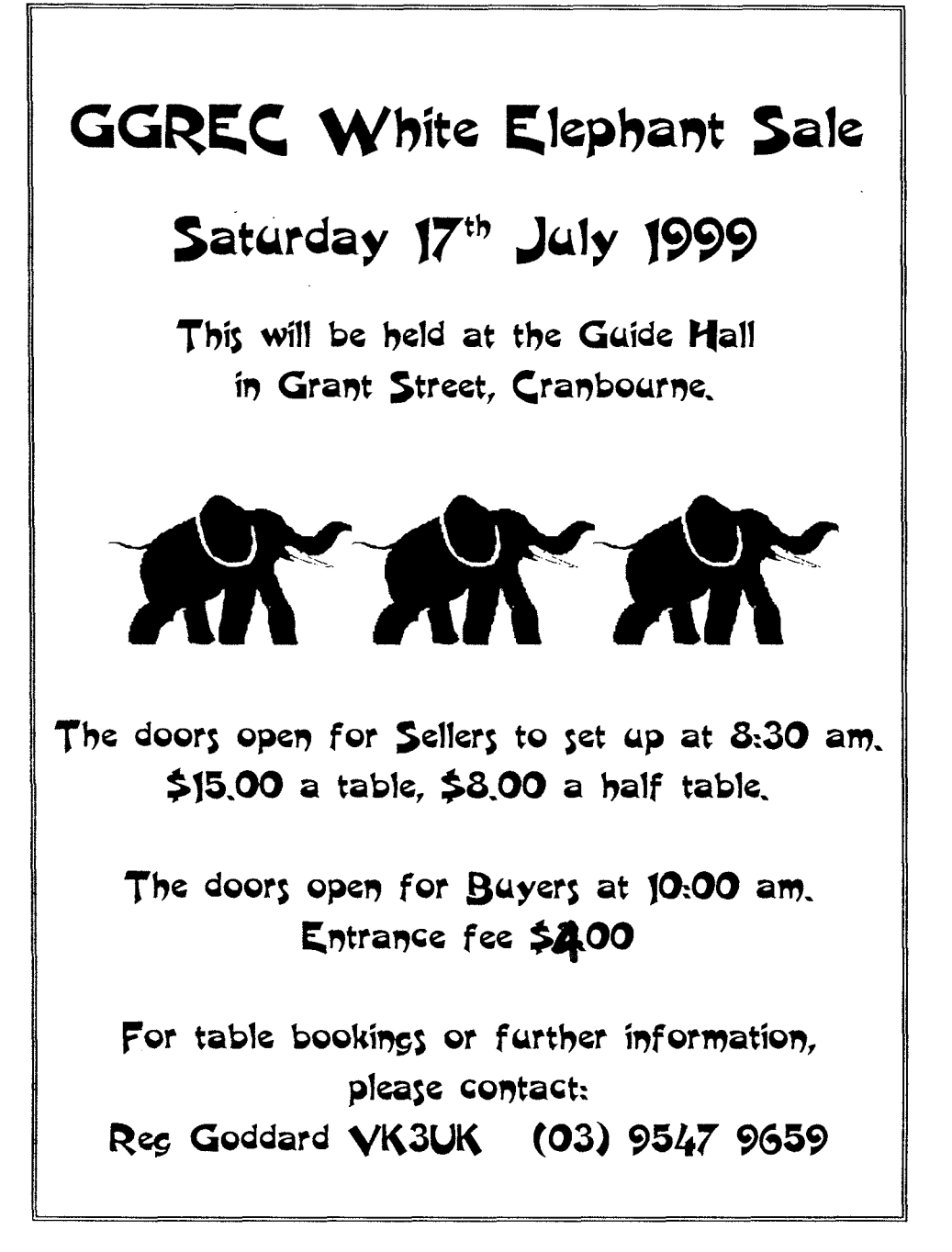

## **READ ALL ABOUT IT**

**If you have been up to any interesting or entertaining since the last meeting, Jot it down and let us read all about it.** 

## **OASIS SWIMMING CENTER**

Eight Club members participated in this fun filled event. We all met at the pool at about 12 noon. After a quick change we were all splashing around in the big pool. Ross and Hal were having fun with Jason on some floating foam squares, the rest of us were happy just to get wet. Ian VK3BUF entertained us all by joining the kids on a giant inflatable pool toy.

## **HELP WICEN WITH Y2K**

Wicen, Region E Coordinator, Ken De Silva VK3FKD, Requests volunteers fiom Club members who are willing to help out, on December  $31<sup>st</sup>$  and January 1<sup>st</sup>. This is just a safety measure in case of blackouts in the Dandenong area. Anyone who is interested in finding out more details, please contact Ken on 9798 6530.

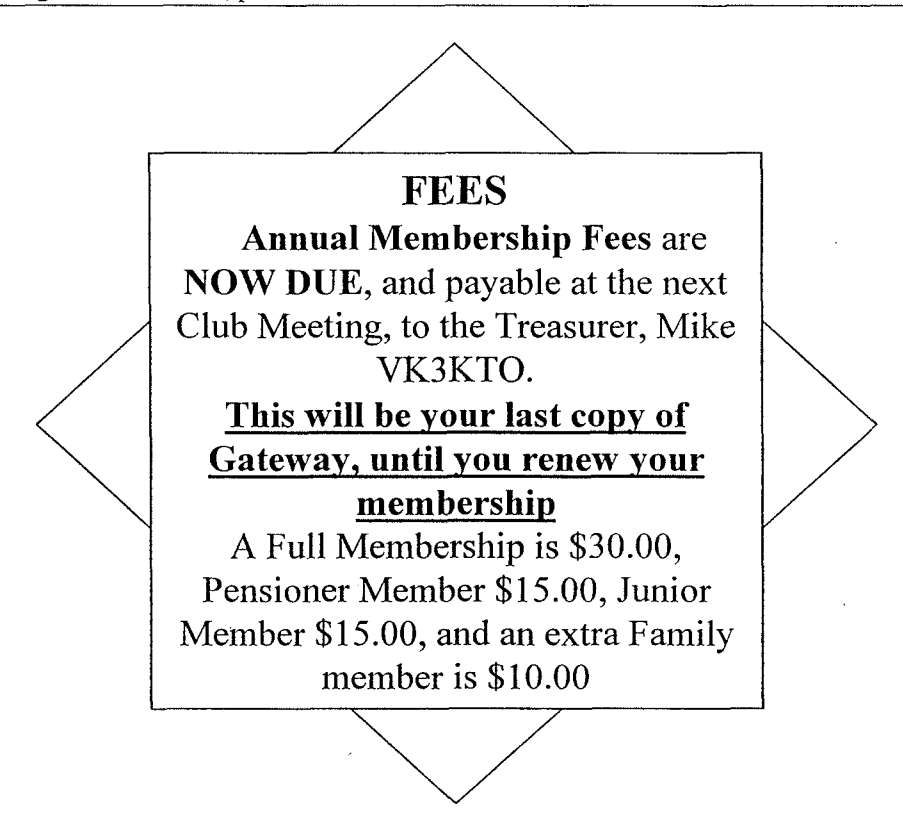

## *THE DATA SIDE OF RADIO*

*Please note that information contained within this article may not have been verified and is for interest and assistance only. No responsibility will be accepted for use of this information in -any. fornt.* 

I have often been asked where I get all my software. I spend a lot of time earching programs to perform different functions. Simple programs such as researching programs to perform different functions. business card designers arid banner printing applications are easy to find on the Internet. These programs fall into 2 broad categories.

1. Shareware. This type of program can nonnally be downloaded from the Internet and installed on your computer with no money paid unless you want to keep the program. You can try out the program for a time period or until the number of functions has surpassed a preset value. Time period trials usually no longer work after the time has expired. This is quite often 30 days which is quite a long time to evaluate the features. Other time period shareware trusts you to pay your money at the end of the time. This relies on honesty. Payment may be made by Internet using credit card but this is not widely accepted yet -- especially by me.

1 prefer to print the payment form; fill it out with my credit card details; then fax it to the vendor. This is just as quick as the on-line solution but much more secure.

Most often shareware software can be freely copied and distributed so long as it so not modified or sold.

2. Freeware. Software in this category is free to copy and / or use by everyone but cannot be sold. It is given by generous programmers who probably just like the feeling that goes with witing a good program that becomes popular and their name is attached to it. ie, they are proud of their achievement. There are some excellent programs distributed as freeware which I would rather pay for than some of the stuff written for the market.

1 love utilities and these are abundant on the NE'l' **and** on the **CI)** s which now are stuck to the front of most good monthly computer magazines. A good collection of programs can be obtained from both these sources and you can keep right up to date **<sup>6</sup>** with the latest versions. My philosophy about computers is that they should be working for us, therefbre any little utility **I** find that can help me both at home or at work. I'll give it a **try.** Keeps me on the go, believe me. If you think of something, ask and I will find what I can for you. Two of the better Internet sites for finding programs are. shareware.com  $\hat{\alpha}$  zdnet.com

#### *THE FOLLOWING* MA *Y HELP.*

#### **TWEAKUI**

Funny name but great utility. Actually this is a small collection of utilities which can "finetune" your Windows installation. It even has a utility for switching your screen resolution on the fly. This is great and needed at times. Rather than describe its features, suffice to say; "Get it and install it." It will be found under the name Power Toys which is the name of the group of utilities.

#### **PROGRAM OF THE MONTH**

Try a program called Windates. Loads on startup and keeps track of all your important (and the unimportant) dates. Add the birthdays that you keep forgetting and the computer will remind you a few days before the event. It is **very** flexible and useful. It will alert you even if you are using another program and will not shut up until you acknowledge that you have read the message. It also has an icon in the taskbar showing the current date.

#### **HINTS**

Finding files in Windows is easy. Click on START select FIND and fill in the details of the files required. You can even get down to locating certain text contained in the file if you can't remember the **filename.** 

I bet most people have forgotten how to format a floppy disk in 720k format. Just to remind you - format a: **/f:720** 

You may like to move your taskbar to a different location on the screen. I prefer to have it permanently showing at the top of the screen, but you could have it at either side of the screen with autohide turned on or off. This is accomplished by opening the start menu (left click on START) selecting SETTINGS then **TASKBAR.** Select the options desired. To move it simply left click and hold the button down while dragging to the desired edge of the screen.

WELL SOME PEOPLE MAY NOT HAVE KNOWN ABOUT IT.

If there is something in this article that needs more information please contact me in person or via email at albert@telplus.com.au **73** ..... **DE VK3BQO ALBERT** 

### **MELBOURNE to OSAKA by YACHT** - **THE OUTCOME**

Roger Sayers VK3ETT and his 'crew' Murray Jacob successfully completed the course from Melbourne to Osaka, Japan in the 'Osaka Cup' competition on May 29. In their yacht Brindabella **11** they finished the course in 40 days, 20 hours, 5 minutes

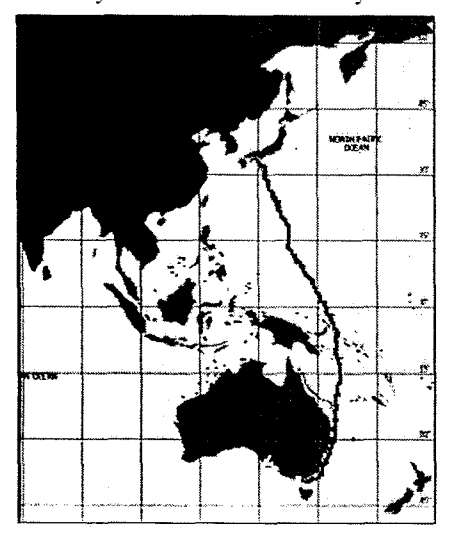

and 31 seconds. This run broke the record for his class by  $3 \frac{1}{2}$  days! (made by Diichi Hanamaru in 1995) and also gave them a placing of 9'h position overall.

A recent Email received from Roger told that they were now back in Melbourne with the cup in-hand. He.was able to keep in touch with Chris VK3JU on amateur radio frequencies until they were about 25 degrees<br>north of the equator, after which north of the equator, after which communications became too difficult to continue.

Roger initially used 80 metres until he was off the coast of Queensland, after which he switched to 40 metres and later on to 20 metres. This was done using a wire antenna that ran diagonally up his mast.

They also carried an Iridium satellite phone which gave problems on a couple of occasions when software adjustments were being made by the 'Iridium' people.

They had several weeks of hight winds and 5 metres seas, broken up with periods of calm or no wind at all. In the end, they endured the rain, the increasing heat, and the tropical humidity and completed the course in excellent time. Perhaps, if he is able to find the time, we shall invite Roger to a future meeting night so that he may tell of his exploits first hand.

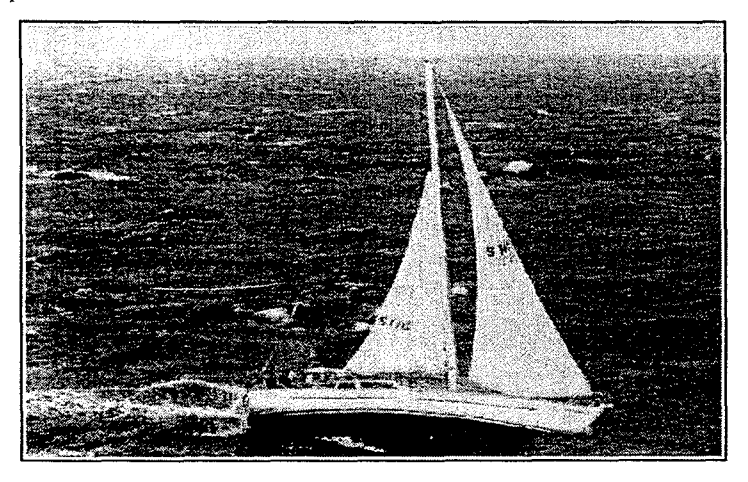

#### **PUSHING THE RIGHT BUTTONS**

by **Ian** Jackson VK3BUF

Lots of people now have a word processor program at their disposal and have the need for doing the occasional letter or article and want it to look good. I have attached some tips for typing conventions that I picked up in typing classes back in High School. No doubt many of you have learned different standards, but this is at least a convention of sorts.

**STARTING PARAGRAPHS** Each new paragraph should represent the start of a new idea or concept. Use them to break up an article whenever there is a slight change in subject matter. If you are quoting a spoken conversation between two people, start a new paragraph each time a different person 'speaks'.

A paragraph indent is typically **five space characters** or even better, a **single 'Tab' character.** With most proportional fonts in modem word processors, space characters usually only take up two-thirds the room of regular characters, but this does not matter.

**SPACES BETWEEN WORDS** There should be only **ONE** space character between each word. Occasionally the word processor will slip in a few extra 'soft' spaces to make the text line up on the right hand side. Ignore these spaces and let the computer do its thing as these will automatically change as you add or delete text in the future.

**ENDS OF SENTENCES** The full stop should be hard up against the last letter of the sentence. If the sentence ends with a question mark, the full stop is unnecessary.

**SPACING BETWEEN SENTENCES** There should be only **TWO** space characters between the end of one sentence and the start of the next sentence.

**FONT SIZES** Most text in our magazine is done in a ten-point font size (including this article) Occasionally we cheat and squeeze an article in 9 point font, but any smaller than that and people can have difficulty in reading it. Headings are usually 12 or 14 point fonts but this is not critical.

**RIGHT HAND JUSTIFY TEXT** If the article has a lot of text, it often looks more tidy if the right hand justify option is used. This will ensure that all the words along the right hand edge of the article line up. For most windows based programs this is done by clicking and dragging over a block of text and pressing The 'right hand justify' button. (the rightmost button shown here) IHE IHE IHE RIGHT HAND JUSTIFY TEXT If the article has a lot of text, it often looks more tidy if the right hand justify option is used. This will ensure t

I hope that these hints will be useful. When sending articles in, it is always preferred that it is sent in disk or e-mail form. This makes it easier to lay out the page. If you have no computer then just send it in any way you can. Even if its done with crayons on fish  $&$  chip paper, I'm sure we can still use it. I.J.

#### **Introduction:**

*Radio on Rails was a competition organised by the Morrabbin & District Radio Club held on the II<sup>th</sup> of April. Competitors had 4 hours in which to contact (or hear) as many stations as possible while operating portable on 2 Metres on a Melbourne tram or train. Points were awarded on the basis of the number of contacts made, with bonus points available for 'eveball contacts. Jason has supplied an account of his experiences on the day.* 

## The Radio on Rails Day **by Jason Jones**

It was a sunny morning. We (My partner in crime Tim Vriend  $\&$  I) tested the repeaters at about 8:30am and from the QTH of Pakenharn we got into the **3RBA**  Bailarat Repeater. We **can** just get into the Repeater on a Normal Day.

The clock struck on the top of the hour at nine. Tim  $&$  I got right in to it, we went searching the Repeaters. The first person I heard was Peter Parker VK3YE talking to VK3BZ on 3RMM, the Mt Macedon Repeater. I thought "this is a good contact".

Between 9 and 10am, I had about 20 contacts in one hour. That was not a bad start for the day. Between 10 and 11 am propagation was picking up. We had VK7KT from Burnie in Tasmania. Yes. VK7KT! Later I will tell of how he got on.

Between 11 am and 12pm the propagation was still there. Contacts with the Burnie station were still coming strongly, but now there are more stations coming into the repeaters that are speaking to different mobil trains or trams.<br>
Between 12pm – 1pm it was the cooling down period. I

Between 12pm -ipm it was the cooiing down period. The pressure was really on during the last 15 minutes.

Results of the contest were as follows:

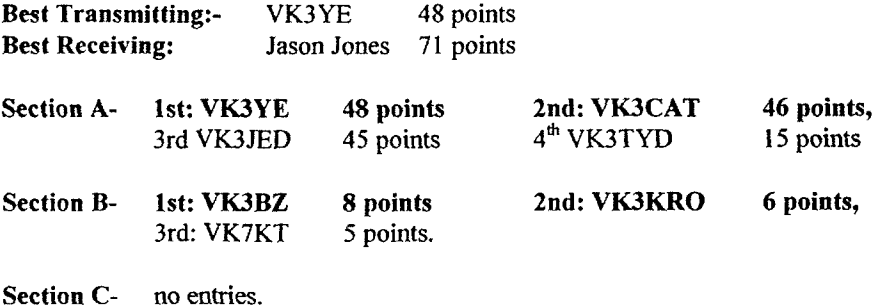

**Section D- 1st: Jason Jones 71 points 2nd: Tim Vriend 59 points.**  *Besf overall is Jason Jones with 71 points* 

A special thanks to the MDRC's APC news and Peter Parker for the information on the results.

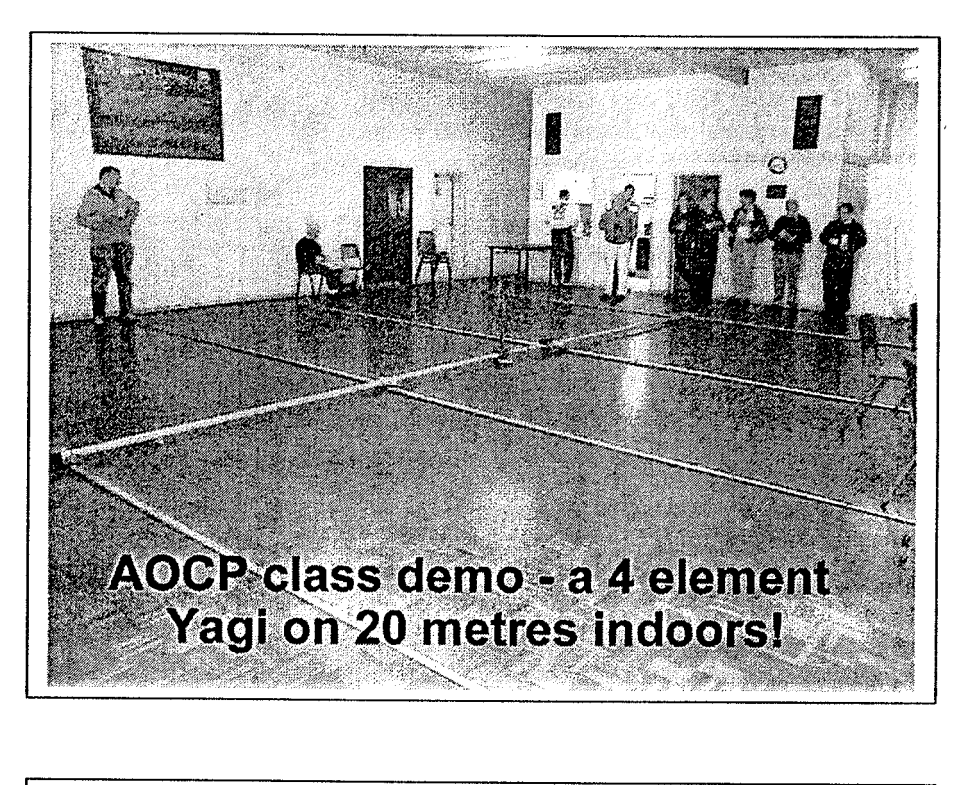

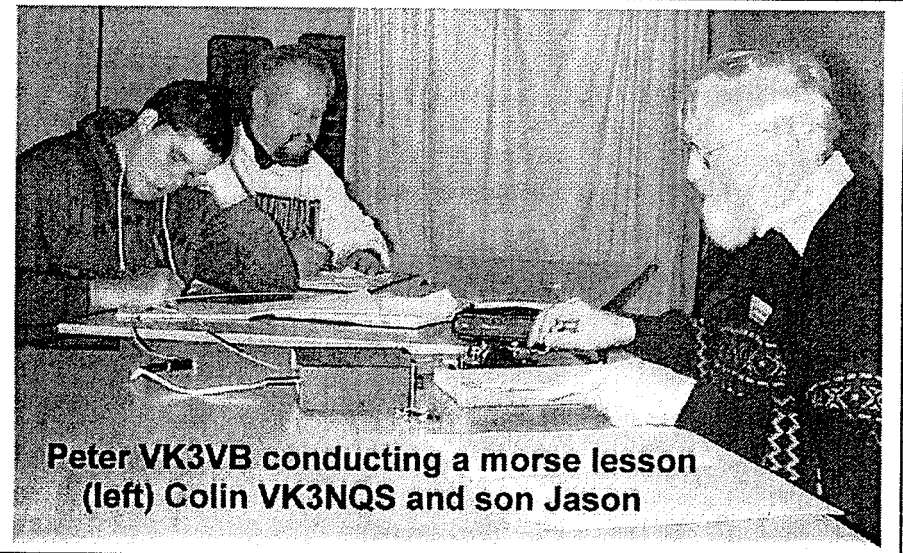

## *rtfE JOKES*

#### **HOW TO TELL YOU ARE GROWING OLDER**

Everything hurts and what doesn't hurt, doesn't work. The gleam in your eye is from the sun hitting your bifocals. You get winded playing chess. Your children-begin to look middle aged. You join a health Club and don't go. You know all the answers, but nobody asks you the questions. You look forward to a dull evening. Your favourite part of the newspaper is "Twenty-five Years Ago Today". You turn out the light for economic reasons instead of romantic ones. You sit in a rocking chair and cant get it going. You stop looking forward to your birthday. Dialling long distance tires you out. Your back goes out more often than you do. You have too much room in your house and not enough in the medicine cabinet. You sink your teeth into a steak, and they stay there.

#### **DID YOU HEAR THE ONE ABOUT...**

What did the fish say when he hit a concrete wall? ''Dam"

What do Eskimos get from sitting on the ice too long? Polaroids.

What do prisoners use to call each other? Cell phones.

What do you get when you cross a snowman with a vampire? Frostbite.

What lies at the bottom of the ocean and twitches? A nervous wreck.

What do you call a boomerang that doesn't work? A stick.

#### **These jokes supplied by Ron VK3EXJ**

Why aren't there any Asprins in the jungle? Because the parrots eat them all. (Paracetamol) **This joke I heard on the radio. Ed** 

## **ANNUAL WINTER DINNER**

## EVERYONE IS INVITED TO JOIN IN OUR ANNUAL WINTER DINNER. SATURDAY the 19<sup>th</sup> of JUNE

BRING YOUR DINNER ALONG TO THE GUIDE **HALL (In a casserole dish or suitable container) AND IT WILL BE PUT ON A TABLE (Smorgasbord style) TO SHARE WITH THE REST OF THE CLUB MEMBERS.** 

YOU WILL ALSO **BE** REQUIRED TO BRING YOUR OWN CUTTLERY AND CROCKERY, as none are available at the guide hall. **Other things to bring along are:** Salt and Pepper, a Serving spoon, some Oven gloves (optional) for holding hot dishes, and a tea towel for the washing up.

THE **,DINNER** WILL BE STARTING AT **6.30pm** so YOU SHOULD BE AT THE HALL BY 6.15pm at the latest. There is an oven and a microwave in the hall's kitchen so that we can keep things warm until serving time.

If you are willing to bring a desert along as well, please let me know **what** you will be bringing, a few days **before the dinner,** so that we don't end up with six chocolate cakes.

#### **FOR FURTHER DETAILS PLEASE CONTACT DIANNE on 9776 5000**

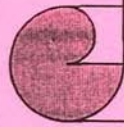